## **Orientação para abertura de chamados para o serviço de manutenção de equipamentos de TI IFRR/CBV/CTI**

A equipe de fiscalização do contrato de manutenção informa que a abertura de chamados de TI para este serviço deve seguir as orientações abaixo :

1. Serviços disponíveis para abertura de chamado :

Serviço 1 - Impressoras

Serviço de manutenção corretiva de impressoras.

Serviço 2 - Scanners

Serviço de manutenção corretiva de scanners.

Serviço 3 - Monitores

Serviço de manutenção corretiva de monitores de vídeo.

Serviço 4 - Nobreaks de pequeno e médio porte.

Serviço de manutenção corretiva de nobreaks de pequeno e médio porte e estabilizadores.

Serviço 5 - Nobreaks de grande porte.

Serviço de manutenção corretiva de nobreaks de grande porte.

2. Quantitativo de equipamentos por chamado :

Cada setor poderá *abrir um chamado por tipo de serviço* conforme as seguintes quantidades. Para solicitar novo chamado para o mesmo tipo de serviço, o setor deverá aguardar o próximo ciclo de envio de equipamentos. Os chamados que não atendam os critérios ficarão em suspenso.

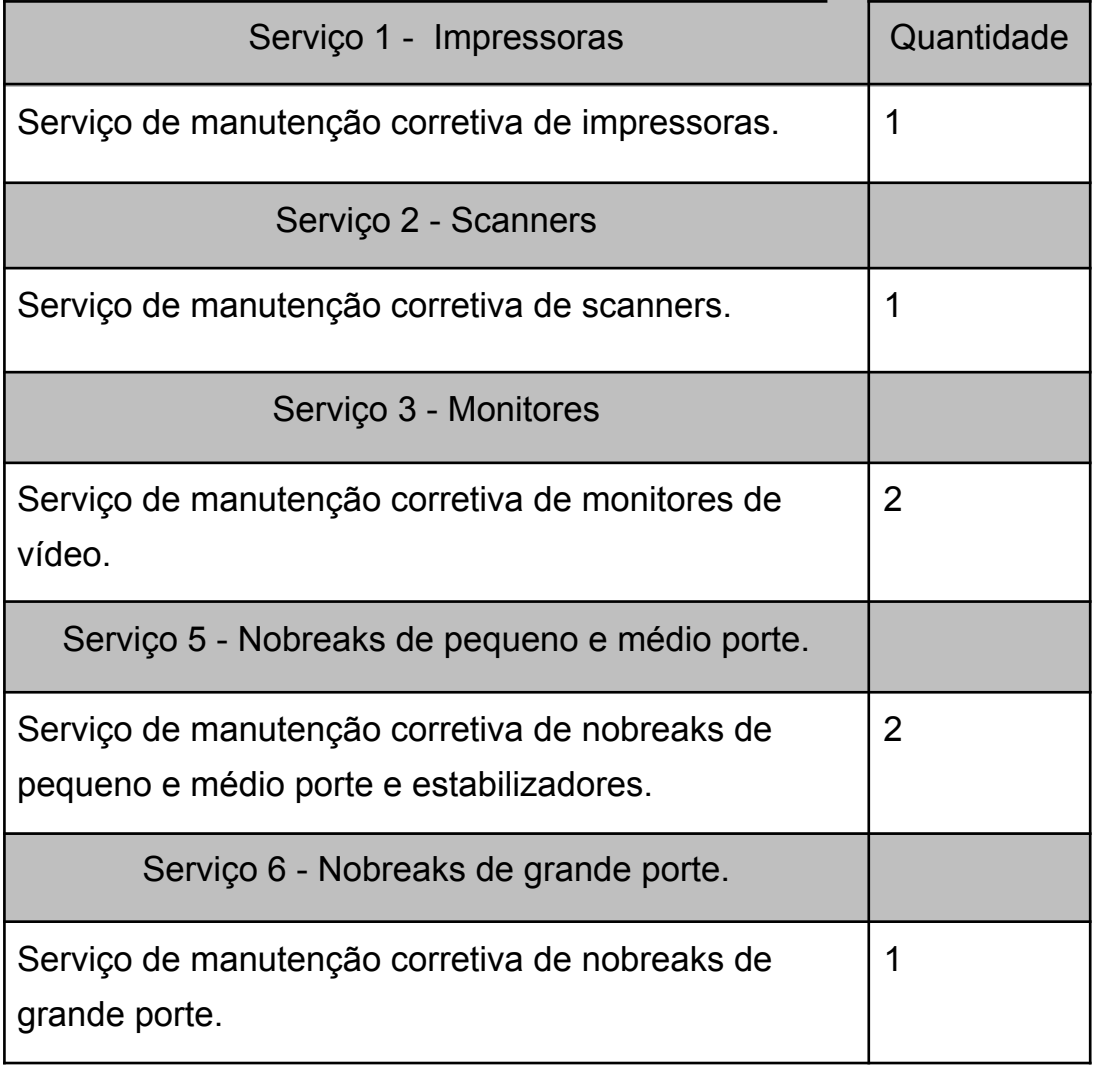

- 3. Este serviço é realizado através de ciclos fechados. Desta forma, a equipe de fiscalização envia os equipamentos para manutenção por ciclos. Um ciclo só se inicia após a finalização do anterior.
- 4. Em cada ciclo a equipe de fiscalização enviará, no máximo, 12 equipamentos para a empresa de manutenção. Caso a quantidade de chamados exceda este quantitativo os chamados serão suspensos e serão atendidos nos próximos ciclos.
- 5. A prioridade para atendimento dos chamados será conforme data/abertura do chamado no suap. (A direção do CBV pode alterar a prioridade dos chamados conforme decisão estratégica)
- 6. Ao abrir um novo chamado no suap utilizar a opção do tipo "S08 Fornecer informações de garantia e manutenção de equipamentos de

informática do IFRR". Ao abrir o chamado deverão ser informados os tombamentos dos equipamentos (caso não possua passar maior quantidade de informações que o identifiquem)